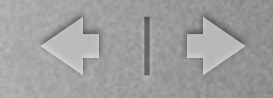

# **Query** Optimization

CSCI 4380 Database Systems

Saturday, May 12, 12

n

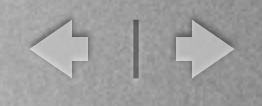

## Query optimization

- Query optimization means finding the lowest cost query plan for a given query
- A query plan decides
	- Which order to execute query operations
	- Which specific implementation to use
- To find the best plan, we need to figure out the cost of individual plans

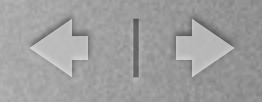

#### Cost estimation

- I/O cost is the dominant cost
- Cost depends on the size of relation and the operation being used
- Statistics can be kept about the databases to help with size estimation

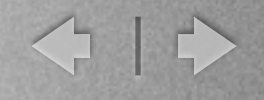

#### **Statistics**

- TUPLES(R) the number of tuples in R
- PAGES(R) the number of pages R spans
- VALUES(R.A) the number of distinct values stored for R.A
- MINVAL(R.A)/MAXVAL(R.A) min/max value stored for R.A

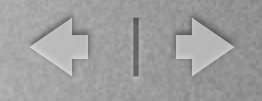

#### Size estimation

- For any condition, we can estimate the size of the output using the given statistics
- Selectivity  $(s)$  = the percentage of tuples that will satisfy a condition
- Expected number of tuples  $(Exp) = total$  number of tuples expected in the output

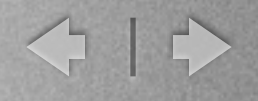

#### Size Estimation

- To estimate the size of the output relation, we concentrate on two issues:
	- Expected number of tuples in the output
		- Keep statistics about the relations and attributes
		- Estimate the size using assumptions on the distribution of values
	- Expected size of the relation (based on the number of attributes in the result)
		- The data model defines the size of each attribute, hence the average size of a tuple with specific attributes can be measured with respect to the data model

6

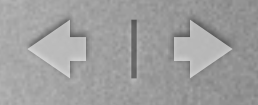

## Cardinality Estimation

- For each relation R:
	- PAGES(R) is the total number of blocks in R
	- TUPLES(R) is the total number of tuples in R
- For each attribute A of R:
	- VALUES(R.A) is the total number of distinct values stored for R.A
	- MINVAL(R.A), MAXVAL(R.A) are the minimum and maximum stored values for R.A

7

• Assume values for R.A are uniformly distributed!

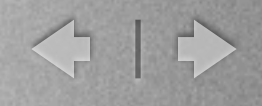

## Cardinality Estimation

- Given a condition C, we estimate the reduction factor (reduction( $C$ )) as the fraction of values that will pass this condition C
	- reduction(R.A=value) = 1 / VALUES(R.A)
	- Example: Given a relation R with 10,000 voters in 500 districts, if each district has equal number of voters.
	- Selecting tuples with R.district  $= 255$ , we expect 1/500 of the voters to be in this district.
	- As a result,  $10,000 * 1/500 = 20$  voters in this specific district (or any specific district).

8

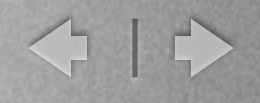

## Cardinality estimation

- $reduction(min<\mathsf{R.A<}max) = 1/3$
- Many formulas exist. This is just an approximation.
	- Example:
	- reduction(R.district  $<$  251) = 1/3
	- reduction(R.salary < 80K AND R.salary > 40K) =  $1/3$

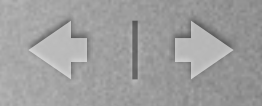

## Cardinality estimation

- reduction(C1 and C2) = reduction(C1)  $*$  reduction(C2)
- reduction(CI or C2) =  $I (I reduction(CI))^*(I$ reduction(C2))
- reduction(not  $(CI)$ ) =  $I$  reduction(CI)
	- For example, 10,000 voters in 500 districts and 2 genders (obviously)
	- **R.district = 255 and R.gender='F' =**  $1/500 * 1/2$
	- Hence, 20 voters in the specific district, and roughly half are female, so 10 female voters

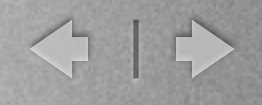

## Cardinality estimation

- $reduction(R.A=R.B) =$ 
	- 1 / max(VALUES(R.A), VALUES(R.B))
	- For example, 1,000,000 voters in 500 voting districts and 300 districts they were born in
	- reduction(R.votingdistrict = R.birthdistrict) =  $1/max(500,300)$  = 1/500
- This is used to estimate the size of joins!
- For any query (FROM R WHERE C), the cardinality of the output is given by TUPLES( $R$ ) \* reduction( $C$ )

11

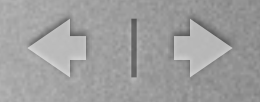

#### Size estimation

- The size of the output of a query is given by
	- The number of tuples in the output
	- The size of the tuples in the output (given the projected attributes) -> used to compute number of expected tuples per page

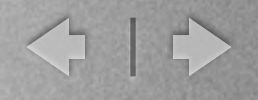

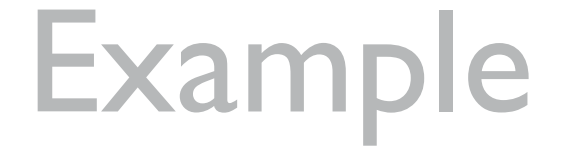

- Suppose FROM R, S WHERE R.B < 101 AND R.A=S.A
	- TUPLES( $R$ ) = 1,000,000 and VALUES( $R.A$ )=20,000, VALUES(R.B)=50,000
	- $TUPLES( S ) = 200,000$  and VALUES(S.A) = 5,000
- First, how many tuples in R.B<100?
	- $Reduction(R.B<101) = 1/3$
	- So, we expect  $1,000,000 * 1/3$  tuples after selecting on R.B
	- How many distinct values of R.A after the selection on R.B? Assume the same as before, but in this case it can be at most min{1,000,000/3, 20,000} = 20,000!

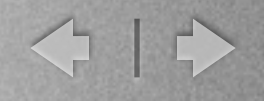

## Example

- How many tuples in (R.B<100) x S (cartesian product)?
	- 1,000,000/3 \* 200,000
	- What is reduction factor of  $(R.A = S.A)$ ?
	- Reduction(R.A=S.A) = min{  $1/20,000, 1/5,000$  } =  $1/20,000$
- The estimated size of FROM R, SWHERE R.B < 101 AND R.A=S.A is then: 1,000,000/3  $*$  200,000  $*$  1/20,000

H

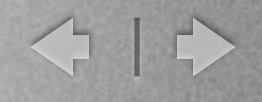

## Histograms

- The assumption of all values and ranges being equally likely is generally not meaningful, which may result in bad estimates.
	- All ages are not equally likely, RPI students are more likely to be in the 18-22 age group.
	- All salary are not equally likely, generally the higher paid people are outliers.

410

## Histograms

m

• Histograms try to find an approximation of the actual data distribution.

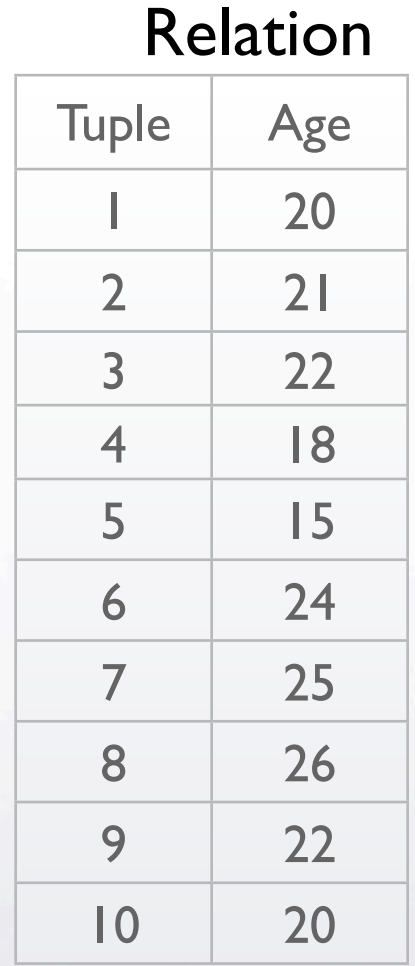

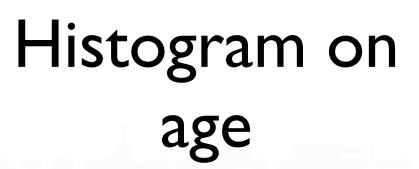

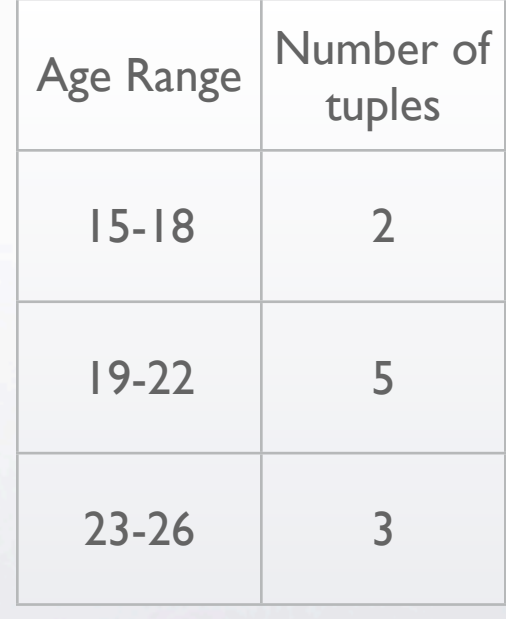

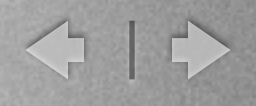

## Size estimation with histograms

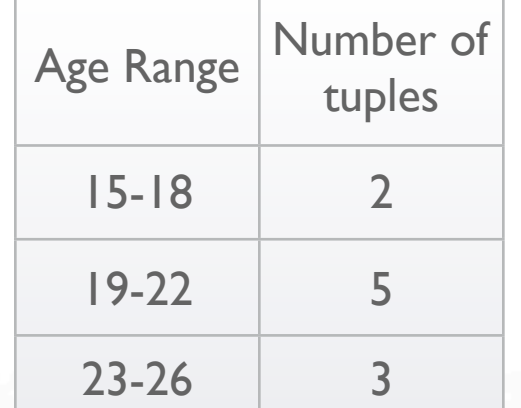

- Update the size estimation by assuming that all values within a given range is equally likely.
- For example, given the histogram on the left:
	- $exp(Age = 20) = 5 * 1/4$
	- $exp(Age = 16) = 2 * 1/4$
- Of course, size estimates are more meaningful with larger relations.

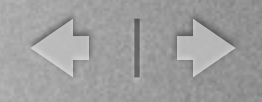

## Index Selectivity

- Index selectivity is an important measure of usefulness of indices:
	- The index selectivity for a selection query is the portion of the query that is answered by the index
	- Note that overall the cost of the index use must be used in understanding how useful an index is.

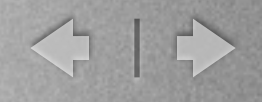

## Index Selectivity

• Example:

B

SELECT \*

FROM R

#### WHERE R.A  $=$  5 and R.B  $<$  10 and R.C  $=$  8

Given an index  $I$  on  $R(A,B)$ , the selectivity of the index is the selectivity of the condition  $R.A = 5$  and  $R.B < 10$  (as the condition on R.C cannot be checked in the index).

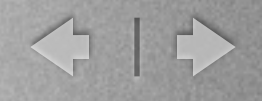

## Index Selectivity

• Example:

E

SELECT R.D

FROM R

WHERE R.A  $=$  5 and R.B  $\leq$  10

An index on  $R(A,B)$  and  $R(A,B,D)$  will have the same selectivity, but the index on R(A,B,D) is more useful.

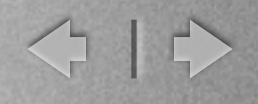

#### Size estimation notes

- The uniform distribution assumption is usually wrong. Then, we need better models for estimates -> histograms
- The "AND/OR" conditions are calculated as if they are independent conditions. This is usually not true. Better estimates on joint probabilities? - > too costly
- Generally, the most important issue is determining the most selective conditions.

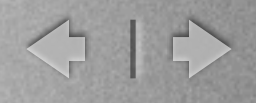

## <span id="page-21-0"></span>Query Optimization

- The execution of an SQL query:
	- Parse and verify the query, create an equivalent query tree where each node is a relational algebra operation and each leaf is a table from the query
	- Apply rules to alter the query tree to find equivalent queries based on algebraic equivalences
	- Generate alternate execution plans using these equivalent queries

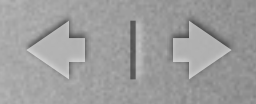

## Query Optimization

- For each equivalent query, generate all possible execution plans:
	- assign implementations to operations based on available access paths
	- orders to joins
	- allocate the available memory to operations in an optimal way
	- estimate the cost of each operation based on statistics about the relations and system parameter
- Choose the lowest cost execution plan

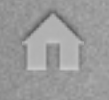

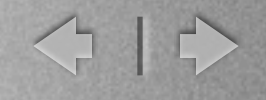

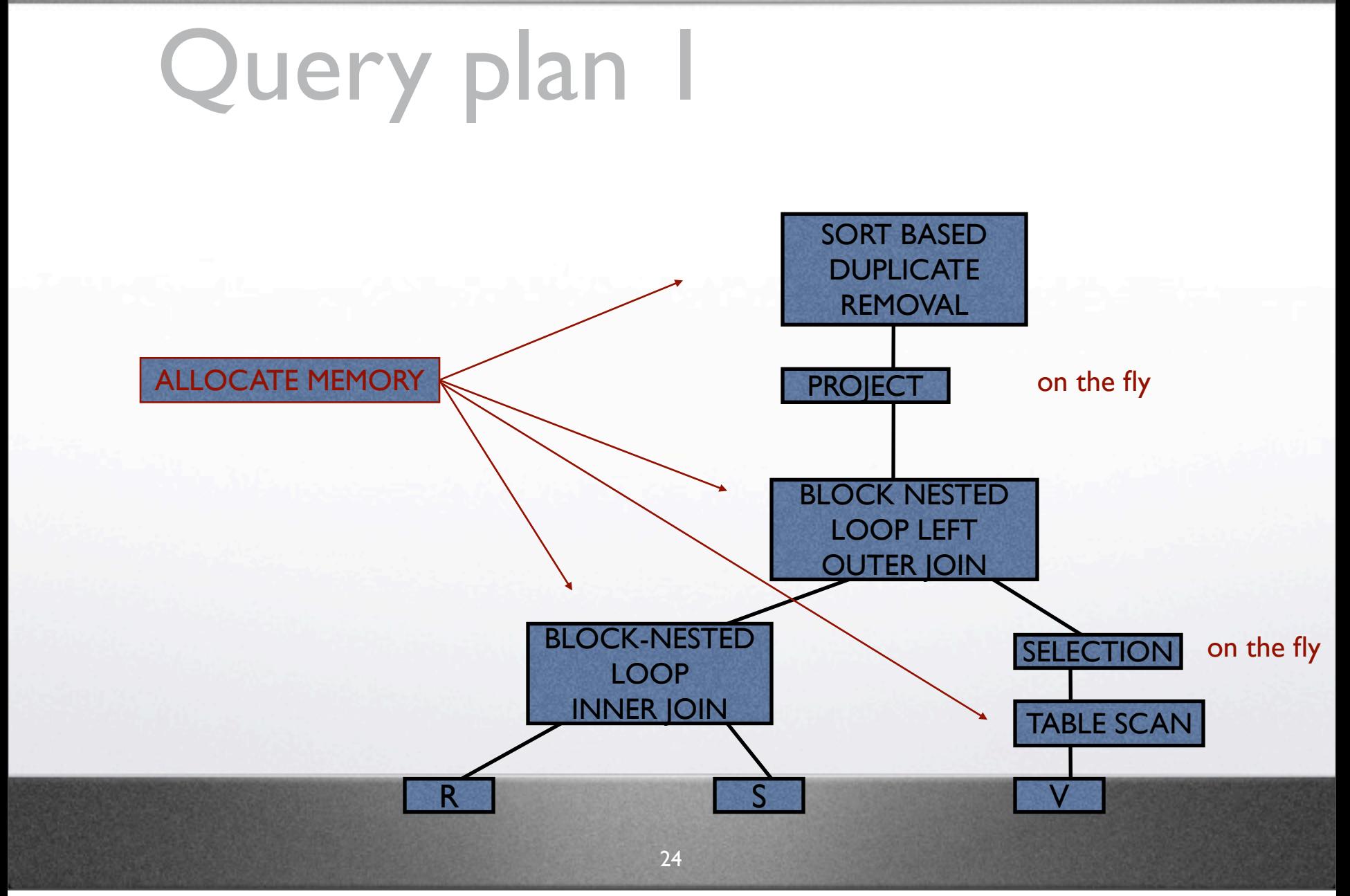

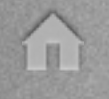

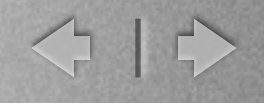

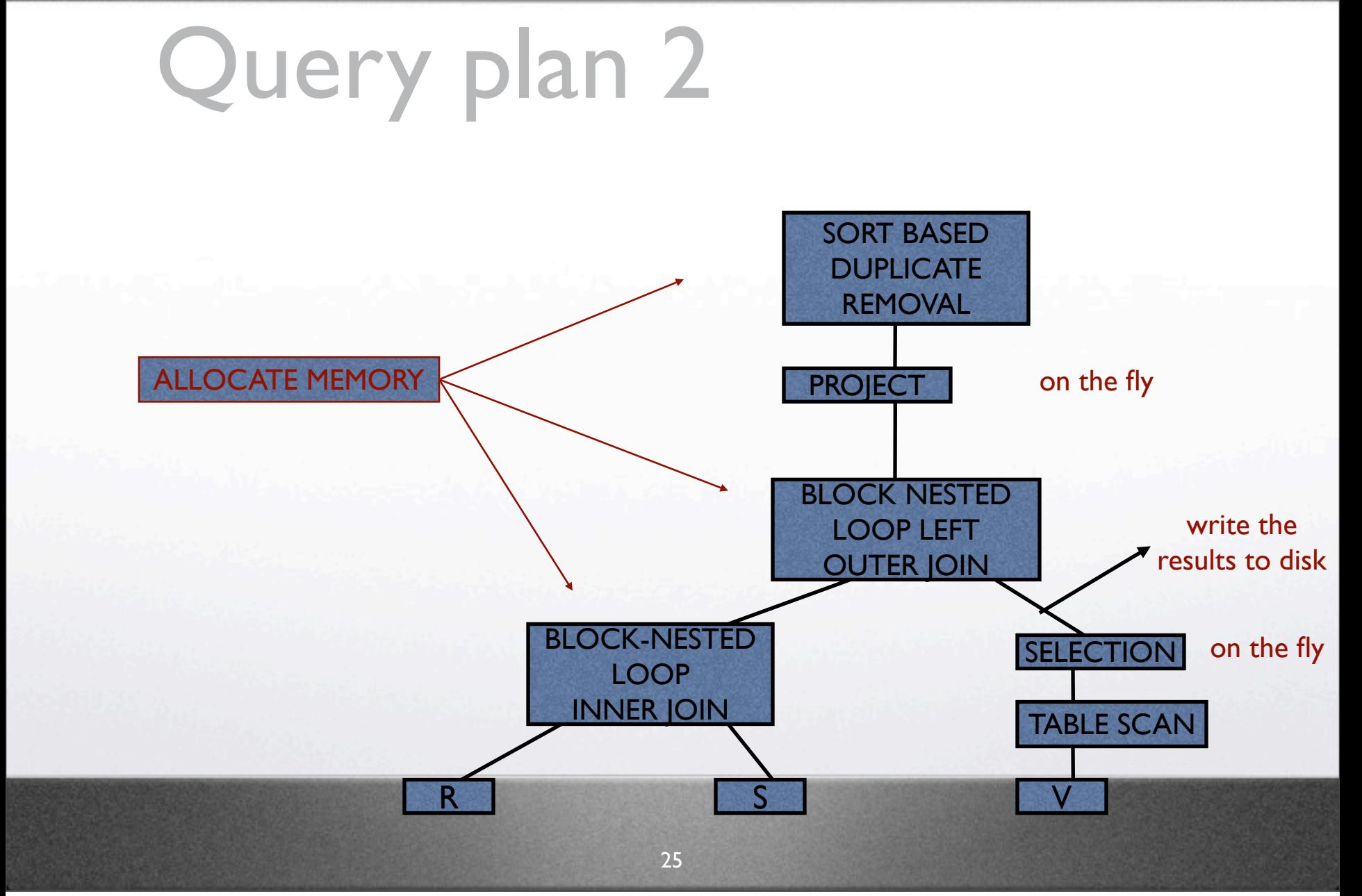

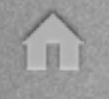

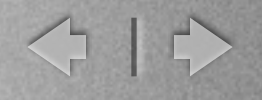

## Query plan 3

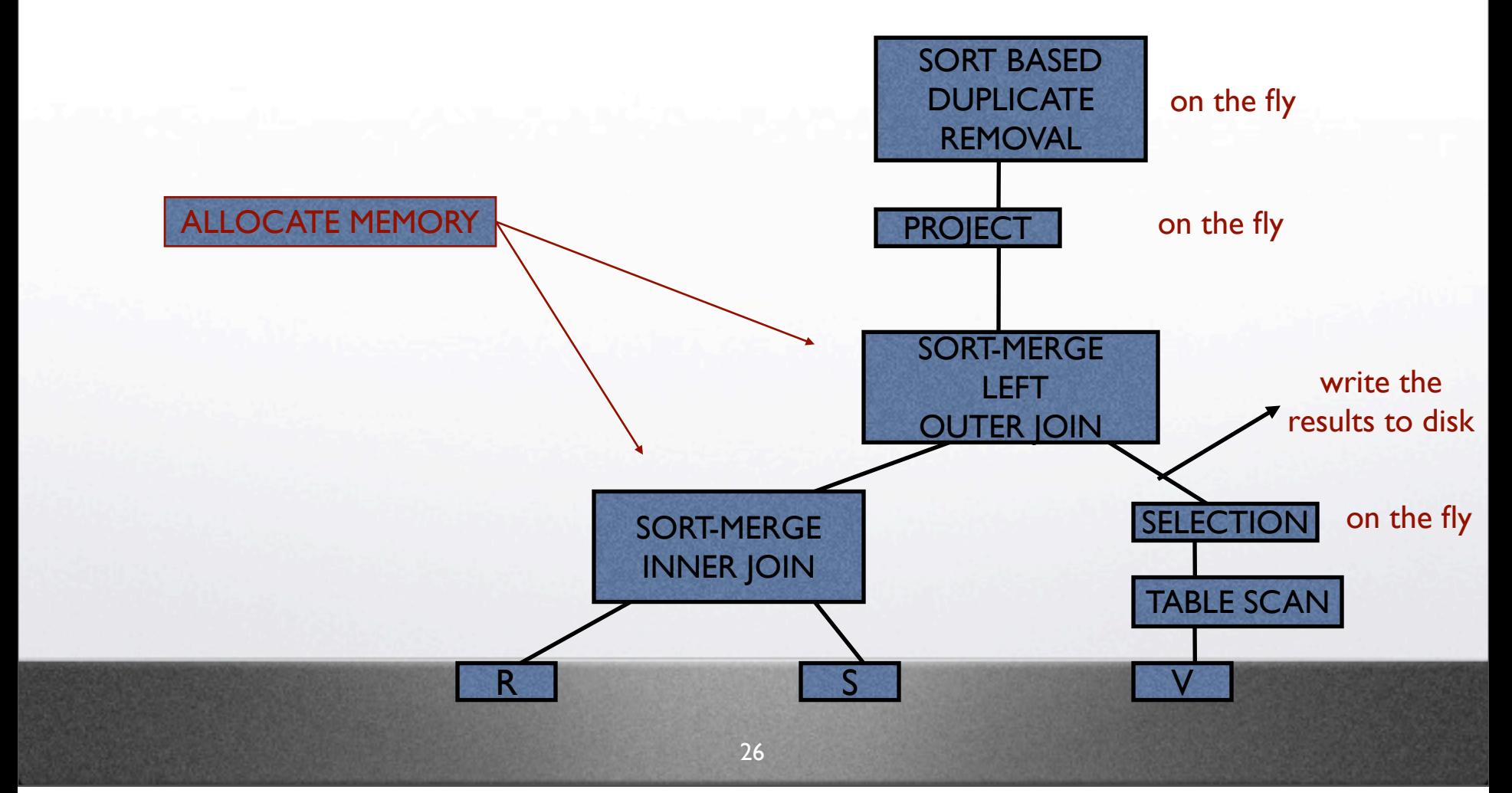

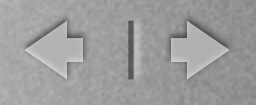

## Query Optimization

- The search space of an optimizer is very large
	- we'll see why when we look at join orderings
- Use heuristics to
	- favor trees that are almost always beneficial
	- remove trees that are very unlikely to be useful
	- keep trees that may be of high cost in an intermedia state but with an expected high pay off at the end

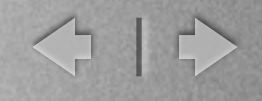

#### Example query tree

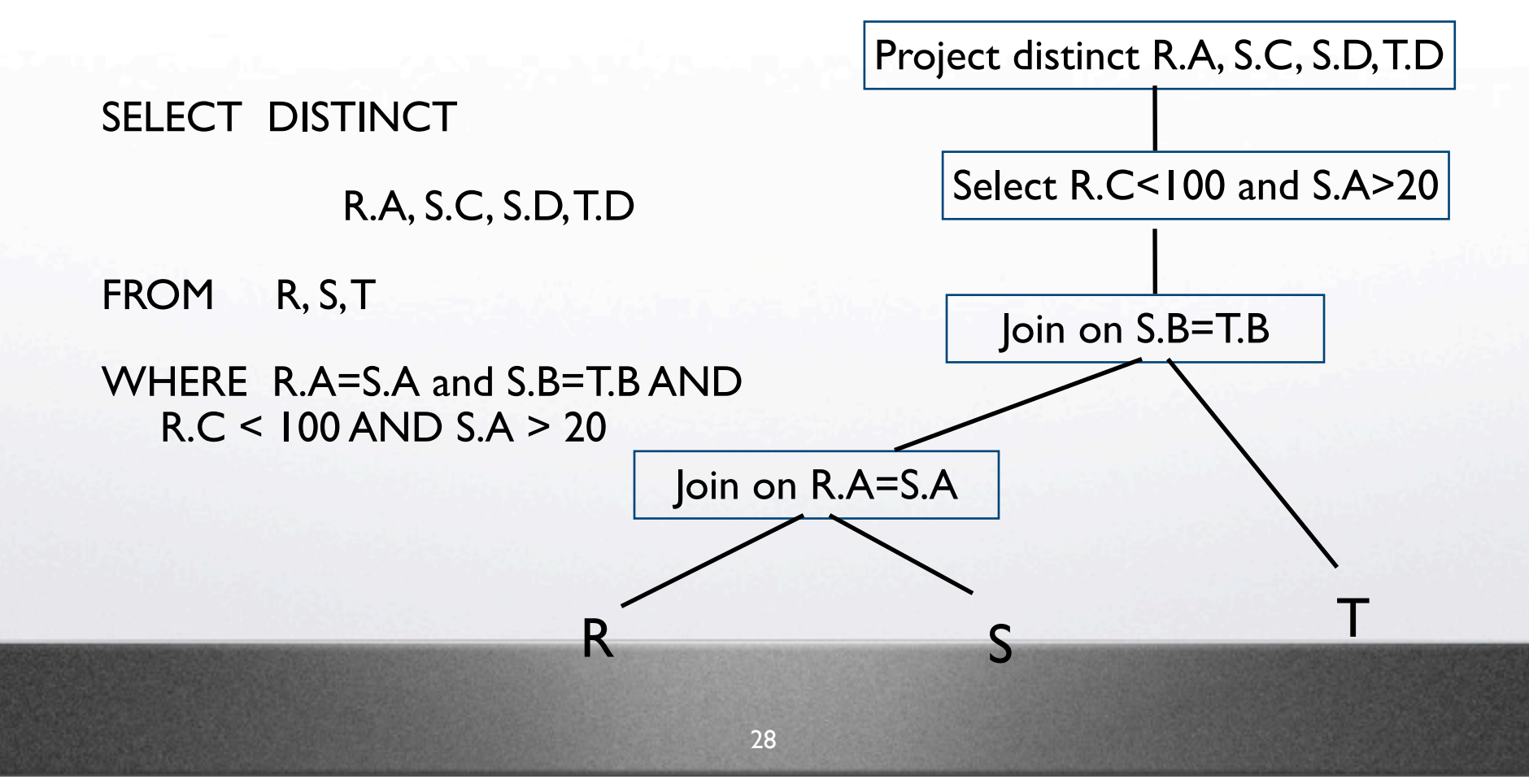

Saturday, May 12, 12

E

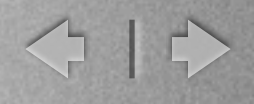

Selections can be pushed through joins, Cartesian products

Given R(A,B,C) and S(D,E,F)  
\n
$$
\sigma_{A=5 \text{ and } D>20} R \bowtie_{C=D} S
$$

is equivalent to:

$$
(\sigma_{A=5\ \rm and\ \it C>20}R)\bowtie_{C=D}(\sigma_{D>20}S)
$$

í II.

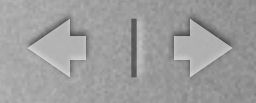

Selections can be joined with Cartesian products for a join condition

Given R(A,B,C) and S(D,E,F)

 $\sigma_{C= D} R \times S$ 

is equivalent to:

$$
R \bowtie_{C=D} S
$$

í II.

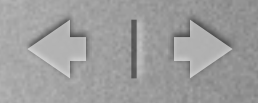

Projections can be pushed through joins, Cartesian products to reduce the size of the output

Given R(A,B,C) and S(D,E,F)

$$
\Pi_{B,E} (R \bowtie_{C=D} S)
$$

is equivalent to:

$$
\Pi_{B,E}(\Pi_{B,C}(R) \bowtie_{C=D} (\Pi_{D,E} S))
$$

E

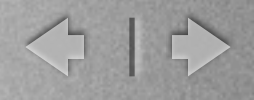

Selection conditions can be simplified to produce equivalent conditions

Given R(A,B,C,D,E)

 $\sigma_{D=5}$  and  $_{B< D}$  and  $_{B<10}$  and  $_{D<>8}$ <sup>R</sup>

is equivalent to:

$$
\sigma_{D=5\,\,\text{and}\,\,B
$$

32

 $\blacksquare$ 

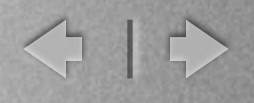

• Nested queries can be converted to joins/outer joins under certain conditions

SELECT R.A, R.B FROM R WHERE R.A IN (SELECT S.A FROM S)

Equivalent to:

SELECT R.A, R.B FROM R,S WHERE R.A=S.A Under which conditions?

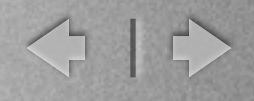

SELECT Dept.name FROM Dept WHERE Dept.num-of-machines >= (SELECT COUNT(Emp.\*) FROM Emp WHERE Dept.name= Emp.Dept-name)

Is this equivalent to?

 $B$ 

SELECT Dept.name FROM Dept, Emp WHERE Dept.name = Emp.dept-name GROUP BY Dept.name, Dept.num-of-machines HAVING Dept.num-of-machines >= COUNT (Emp.\*)

#### Query Optimization Heuristics

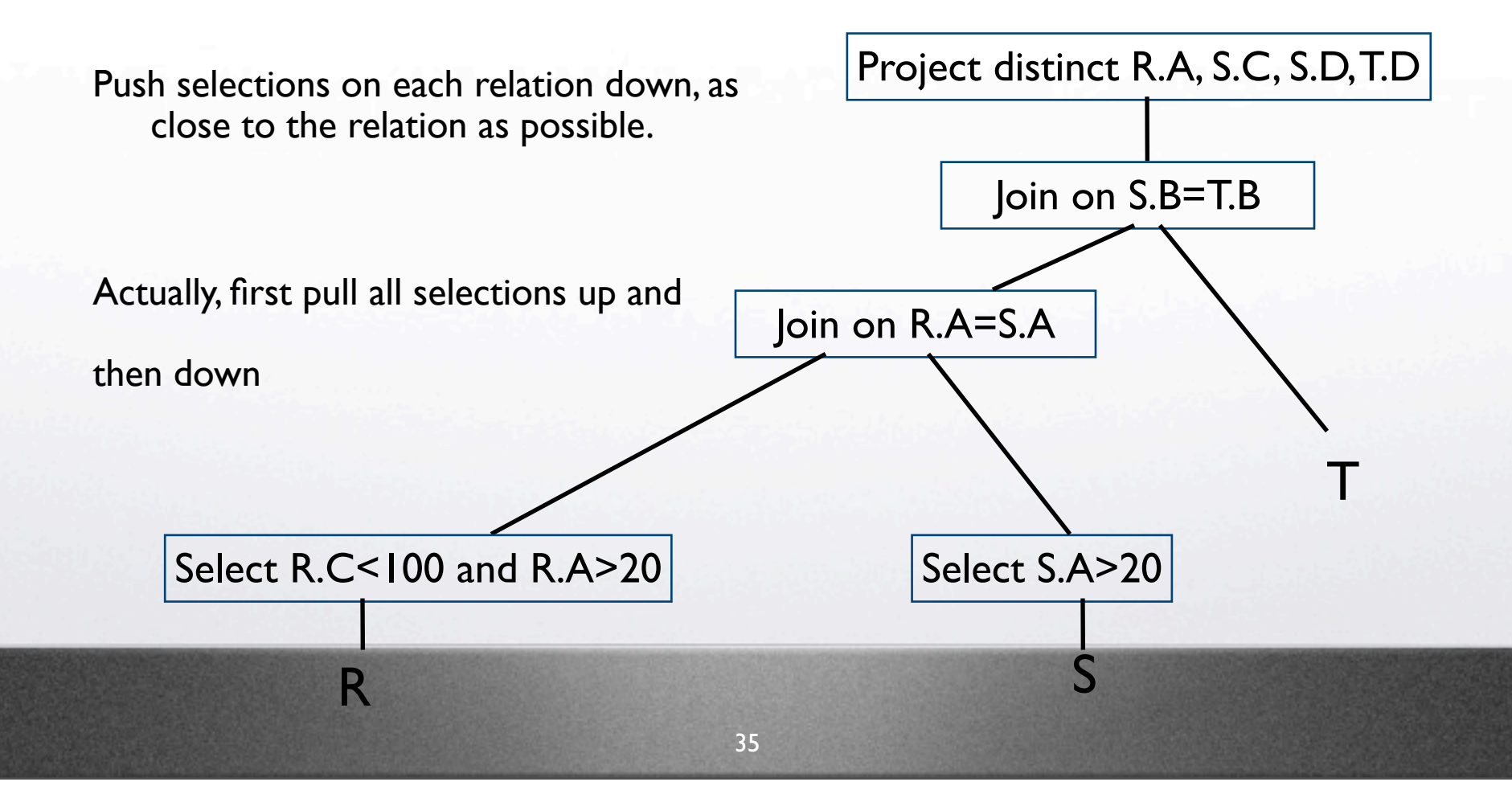

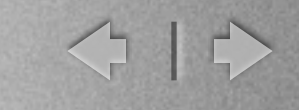

## Query Optimization **Heuristics**

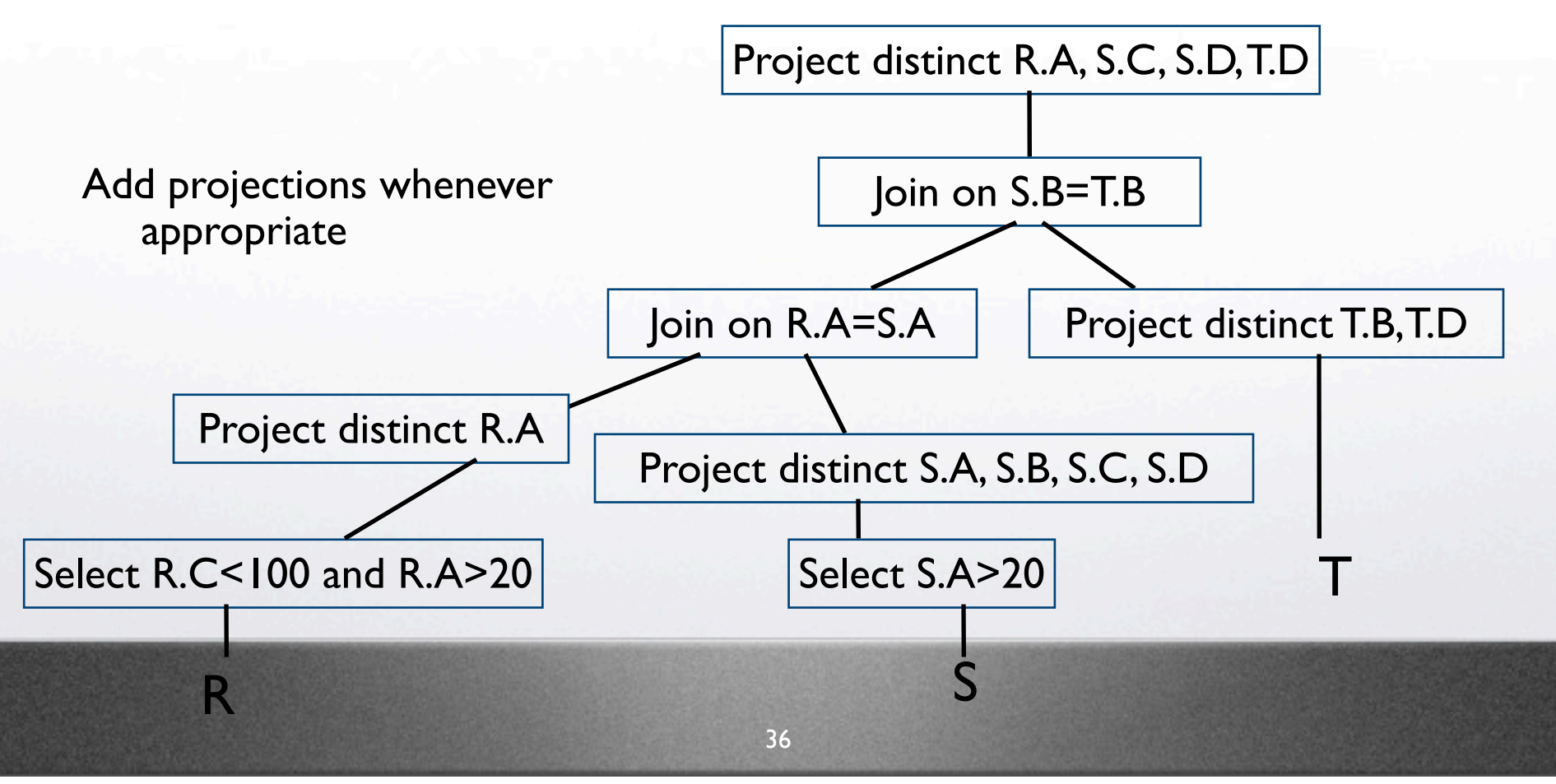

Saturday, May 12, 12

图

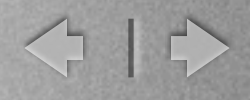

## Pushing selections down

- SELECT C (R join S) = (SELECT C  $(R)$ ) join S if "C" only involves attributes in R
- SELECT CI AND C2 (R) = SELECT CI (SELECT  $C2 ( R )$  ) = SELECT  $C2 (SELECT C1 ( R ) )$
- Selections can be pushed down the joins often to produce the size of the joined relation
- However this may not always result in a reduction in the overall cost.
	- The selection condition may not be very selective.
	- The selection may remove an access condition, sorted order that is particularly useful for the next step.

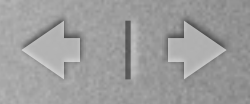

#### Implementation plans

- Assign implementations to logical operators given memory limitations
	- Join mapped to block-sort join, merge-sort join, etc.
	- Selection mapped to table scan or index scan, etc.
- **•** Assign join ordering to joins R join S join T =  $(R$  join S) join T = R join  $(S$  join T)  $=$  (R join T) join S

For each join, inner/outer relations can be changed

Estimate the size of each relation and cost of each operation

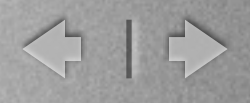

#### Implementation plans

- Blocking operators require the whole relation to be present before any output can be computed
	- For example grouping, sorting, project distinct
- A non-blocking operator can be pipelined
	- As soon as a tuple is found to be in the output of an operator, it can be pipelined to the next operator
	- Hence, the output buffer for an operator serves as the input buffer of the next operator

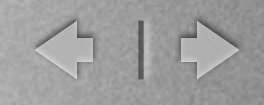

## Query Optimization

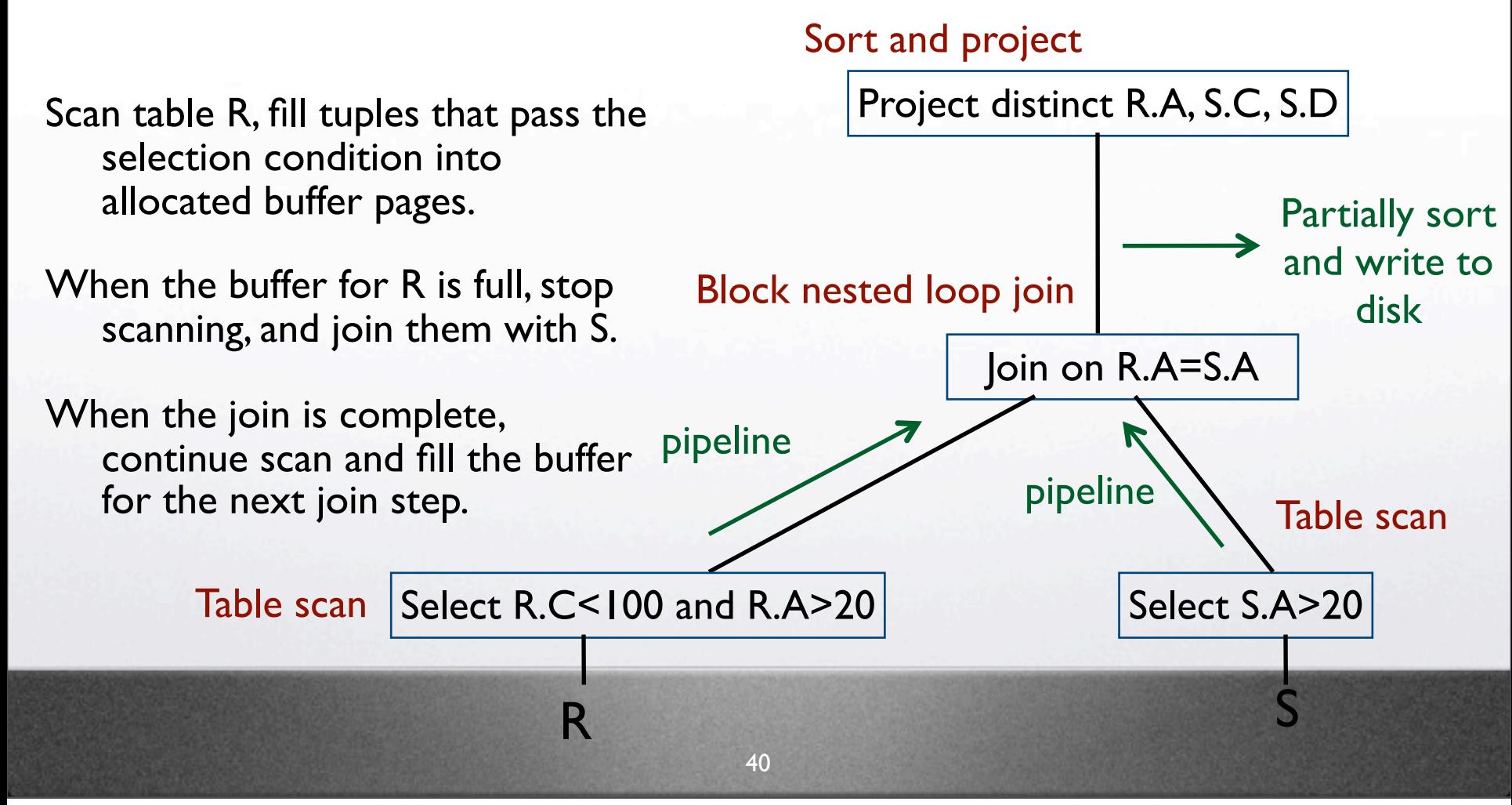

Saturday, May 12, 12

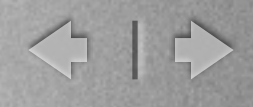

## Query Optimization

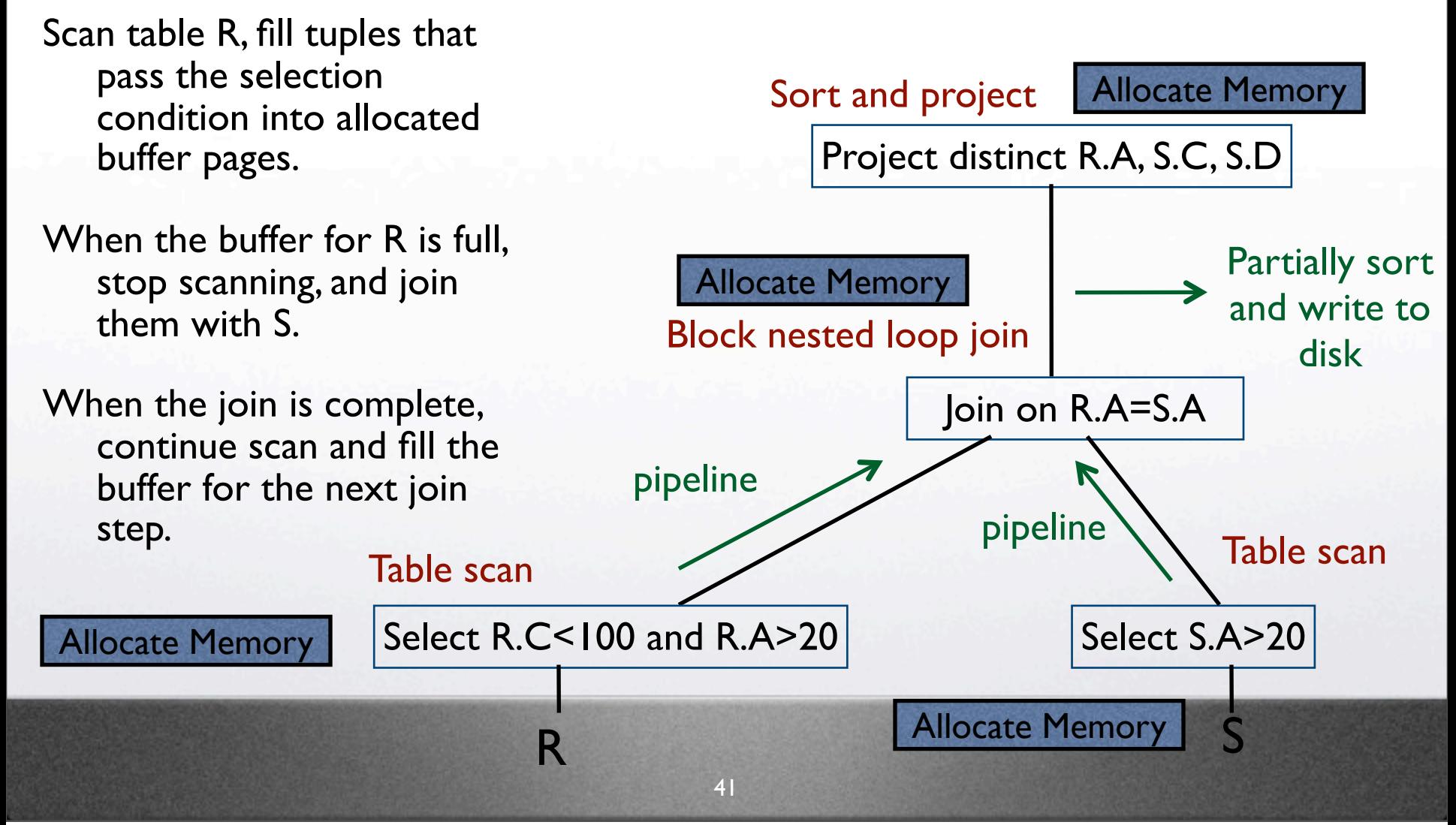

Saturday, May 12, 12

E

← ○

## Join ordering

Join ordering depends on the size of the output and the access paths available for each relation

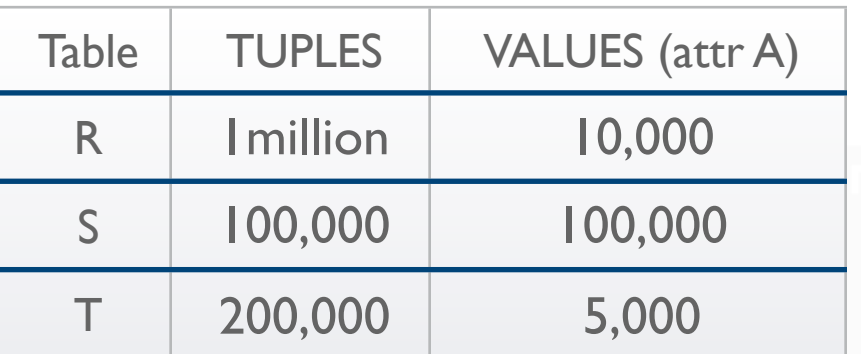

(R JOIN S ON R.A=S.A) JOIN T ON S.A=T.A Size of R JOIN S= 1,000,000 \* 100,000 \* 1/100,000 = 1,000,000 Size of (R JOIN S) JOIN T= 1,000,000 \* 200,000 \* 1/10,000  $= 20,000,000$ R JOIN ON R.A=S.A (S JOIN T ON S.A=T.A) Size of S JOIN T= 100,000  $*$  200,000  $*$  1/100,000 = 200,000 Size of R JOIN (S JOIN T)= 1,000,000 \* 200,000 \* 1/10,000

 $= 20,000,000$ 

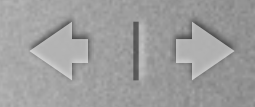

## Choosing join ordering

- The set of possible join orders is extremely large. Instead concentrate on left deep join orders
- Left join orders make it possible to pipeline the output of one join as input to the other join

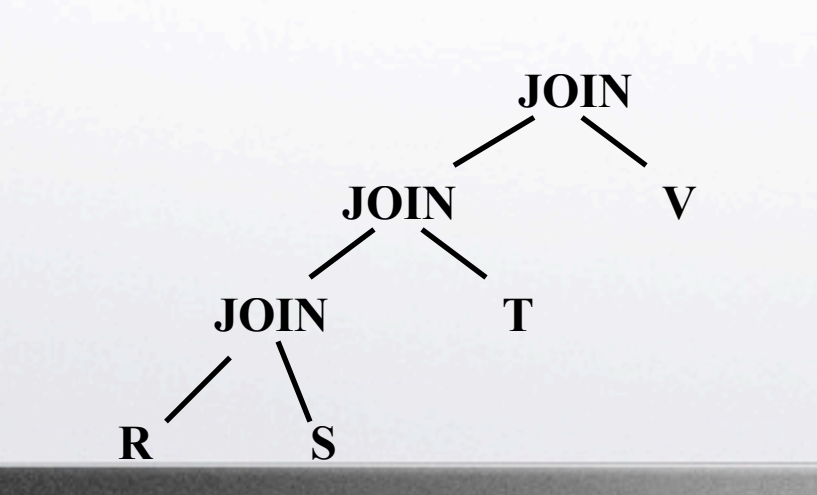

To find all possible left-deep join orders

- First find all possible two way joins over the given relations, estimate the cost of the best implementation plan
- Then, find the next relation to join with the result, estimate the cost
- Remove any joins that are too costly compared to the others
	- Keep enumerating all joins!